## Python Programming with Raspberry Pi Zero

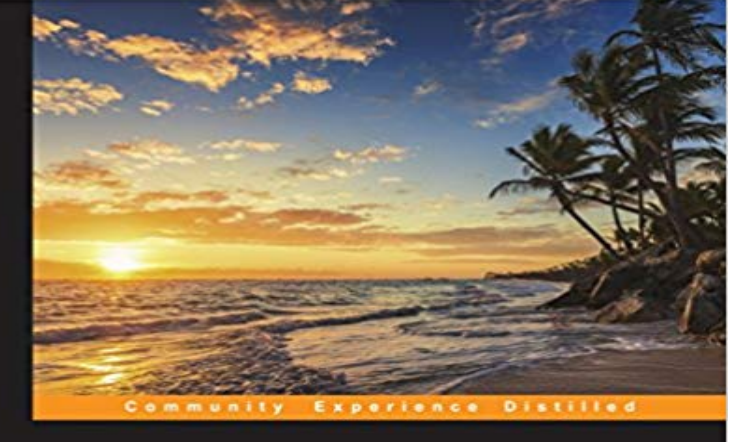

## **Python Programming** with Raspberry Pi Zero

Become a master of Python programming using<br>the small yet powerful Raspberry Pi Zero

Sai Yamanoor **Srihari Yamanoor**  **PACKT** | Open source\*

Key FeaturesThis is the first book on the market that teaches Python programming with Raspberry Pi ZeroDevelop exciting applications such as a mobile robot and home automation controller using PythonThis step-by-step guide helps you make the most out of Raspberry Pi Zero using Python programmingBook DescriptionRaspberry Pi Zero is a super-small and super-affordable product from Raspberry Pi that is packed with a plethora of features and has grabbed the notice of programmers, especially those who use Python.This step-by-step guide will get you developing practical applications in Python using a Raspberry Pi Zero. It will become a valuable resource as you learn the essential details of interfacing sensors and actuators to a Raspberry Pi, as well as acquiring and displaying data.You will get started by writing a Python program that blinks an LED at 1-second intervals. Then you will learn to write simple logic to execute tasks based upon sensor data (for example, to control a motor) and retrieve data from the web (such as to check e-mails to provide a visual alert). Finally, you will learn to build a home automation system with Python where different appliances are controlled using the Raspberry Pi.The examples discussed in each chapter of this book culminate in a project that help improve the quality of peoples lives.What you will learnConfigure Raspberry Pi using Python Programming languageControl loops to blink an LED using simple arithmetic operationsUnderstand the working of interface sensors, actuators and LED displaysGet to grips with every aspect of Python programming using a practical exampleExplore machine vision, data visualization, and scientific computationsBuild a mobile robot using the Raspberry Pi as the controllerBuild a voice activated home automation controllerAbout the AuthorSai Yamanoor

is an Embedded Systems Engineer working for a private start-up school in the San Francisco Bay Area where he builds classroom devices that help provide personalized education to students. He completed his graduate studies in Mechanical Engineering at Carnegie Mellon University, Pittsburgh, PA, and his undergraduate work in Mechatronics from India. His interests, deeply rooted in DIY and open software and hardware cultures, include developing gadgets and apps that improve the quality of life, Internet of Things, crowdfunding, education, and new technologies.In his spare time, he plays with various devices and architectures such as the Raspberry Pi, Arduino Yun, and other Linux SBCs. Sai blogs about his adventures at http://mechatronicscraze.wordpress.com/.

He has recently started building connected objects like this one: http://sai-y.github.io/photon\_desktop\_lamp /.Srihari Yamanoor is a Mechanical Engineer who works for a medical device firm in the San Francisco Bay Area where he works on medical devices ranging from capital equipment to disposable devices. He completed his graduate studies in Mechanical Engineering at Stanford University. His interests include healthcare, ecology, medical device design, consumer product design, and CAD/CAM.He is a Certified Quality Engineer and a Certified SolidWorks Expert. He has extensive experience in taking conceptual models to prototype and in design transfer to manufacturing. In his spare time, he can be seen photographing in nature, or tinkering with his garden in California.

Become a master of Python programming using the small yet powerful Raspberry Pi Zero About This Book This is the first book on the market that teaches - 10 min - Uploaded by sentdexIn this robotics programming with Python tutorial, we cover the basics of programming our - 11 min - Uploaded by sentdexOne of the most common questions I see about the Raspberry Pi is What do I do Introduction This guide will take you through how to setup your Raspberry Pi for your first boot, Getting started with Python programming and the Raspberry Pi . Raspberry Pi Zero W Complete Starter Kit--Premium Black Case Become a master of Python programming using the small yet powerful Raspberry Pi Zero.Learning to code with a Raspberry Pi is one of the most profoundly life-changing things you can do. This has always been true, but learning to code isSetting up the Raspberry Pi Zero serial port In order to use the serial port to talk

to sensors, the serial port login/console needs to be disabled. In the - Selection From flashing lights to IoT smart homes, the Pis GPIO pins make programming objects in the real world accessible to everybody. Some threeProgram a Raspberry Pi: Terminal and Python IDLE. Program a Raspberry Pi with Python: What is a Program and using Terminal and IDLE Raspberry Pi Zero.Learn to use Functions when programming Python on a Raspberry Pi .. explains how the GPIO Zero Python module provides access to a bunch of features.The introduction of the Raspberry Pi Zero allowed one to embed an entire .. You can teach yourself the finer points of Linux, learn Python, program the GPIO - 11 min - Uploaded by sentdexIn this Raspberry Pi tutorial, were going to be introducing and using the GPIO ( General - 5 min - Uploaded by RaspberryPiIVBeginnersGetting started with GPIO and Python. Head over to for the kit of electronics you Editorial Reviews. About the Author. Sai Yamanoor. Sai Yamanoor is an embedded systems engineer working for a private startup school in the San FranciscoAs with Python 2/3 IDLE, you enter a program in the script editor and run it in the and a new window appears displaying n and its current value (which is zero).Once these steps are finished, your Raspberry Pi 1, Zero, or Zero W will download the container image, kick off your application, and begin sending logs to yourPython is a high-level programming language created by Guido van Rossum in 1991. It is a programming language just like C++, C#, Java or any otherBecome a master of Python programming using the small yet powerful Raspberry Pi Zero. About This Book. This is the first book on the market that teachesIn this post, Ill give you a quick overview of what a Python program is, what Python programs can be used for, and how to write and run a simple Python program